**Организационно-технологическое сопровождение ГИА – 9 в новой форме в 2012 г.**

### **Технология проведения и обработки ГИА - 9**

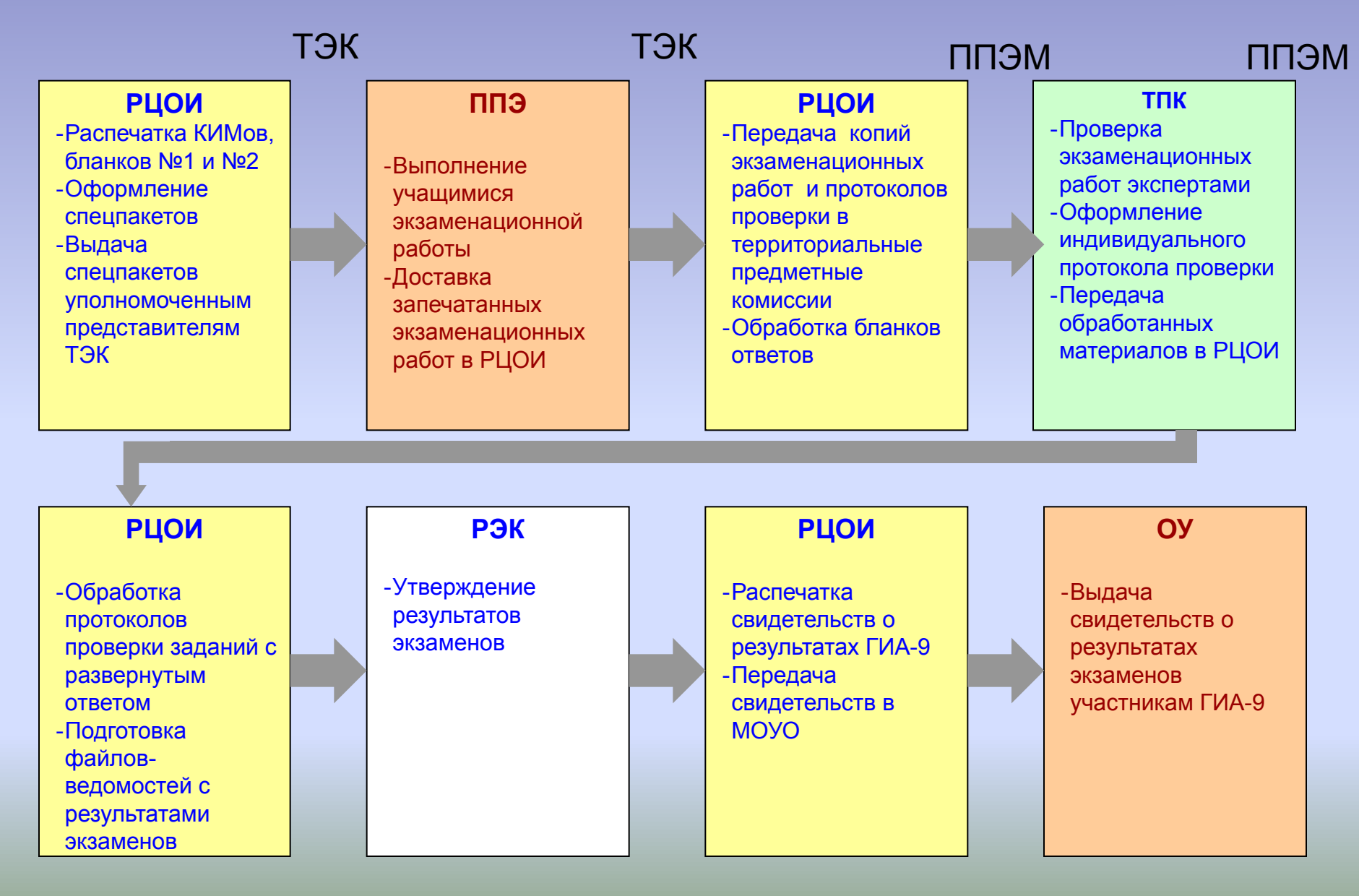

#### **Доставка контрольно - измерительных материалов для проведения ГИА**

- КИМы по обязательным общеобразовательным предметам и предметам по выбору направляются в муниципальные органы управления образованием (уполномоченный ТЭК) из расчета количества участников (на бумажных (по 5, 15 комплектов в пакете) и электронных носителях (русский язык, информатика и ИКТ, иностранный язык))
- По окончании ГИА в новой форме, организуемой ТЭК, все экзаменационные работы запечатываются в два конверта (бланки № 1, бланки № 2) в присутствии выпускников, членов экзаменационной комиссии, наблюдателей и инспектирующих лиц в ППЭ и доставляются уполномоченным ТЭК в РЦОИ (ул. Половца, д.2) в день проведения экзамена. По информатике и ИКТ прилагается диск с выполненным заданием. Файл кодируется в соответствии с инструкцией. По иностранным языкам прилагается файл с аудиозаписью устного ответа.
- На следующий день руководитель ППЭМ совместно с председателем ТПК получают в РЦОИ копии бланков № 2, рекомендации и инструкции по проверке и протоколы проверки части с развернутым ответом.
- В ППЭМ осуществляется проверка частей с развернутым ответом.
- Руководитель ППЭМ и председатель ТПК передают в РЦОИ заполненные протоколы проверки, проверенные копии бланков № 2, диски (по информатике и ИКТ, каталог с аудиозаписями по иностранным языкам).
- РЦОИ осуществляет сканирование и верификацию бланков № 1 и протоколов проверки бланков № 2.

Протокол проверки ответов на задания бланка №2 Homep Регион предмета протокола предмета ФИО Код эксперта эксперта Тримечание

Образец заполнения  $1734567890X$ 

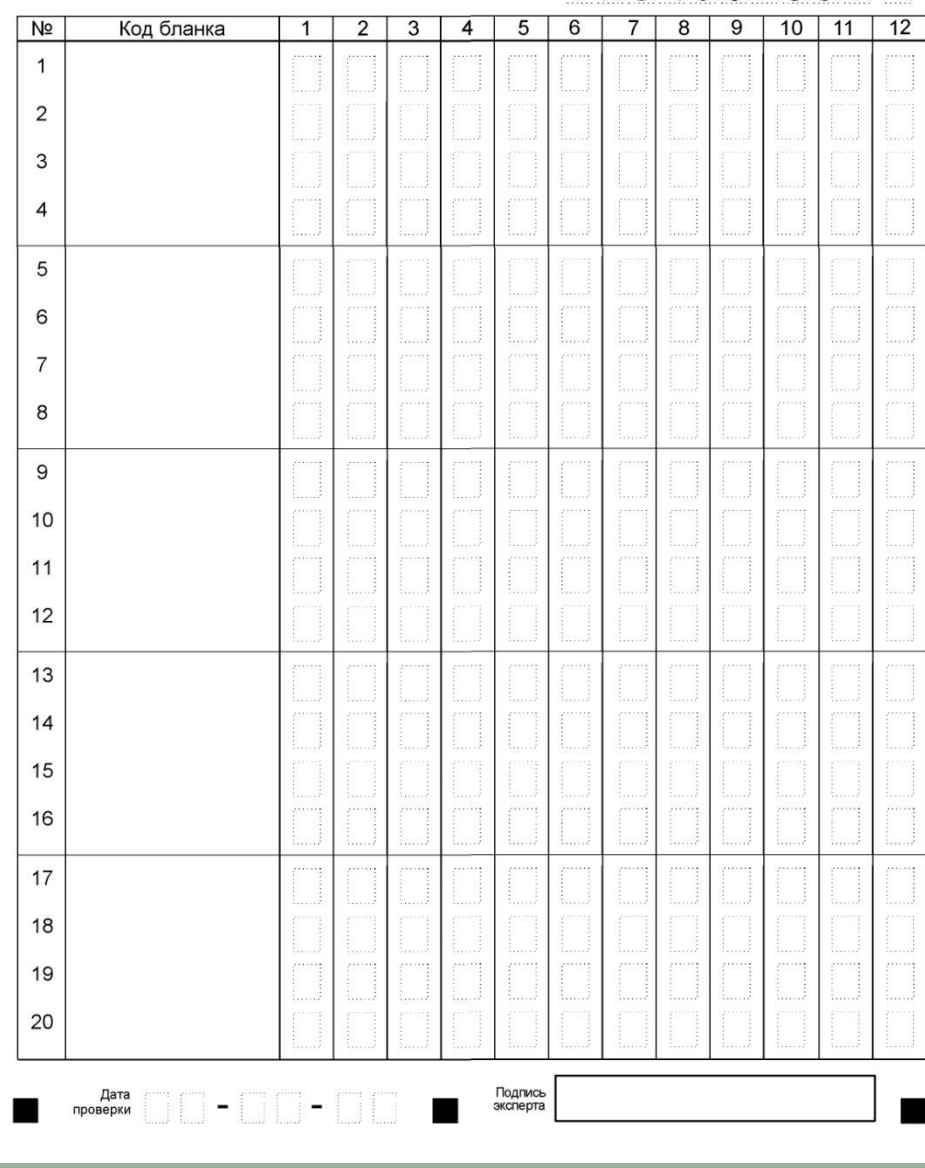

#### **Рекомендации по заполнению бланка № 1**

- Бланк заполняется чёрной гелевой ручкой
- Заполняются следующие поля:
- $\vee$  регион 39
- ✔ код ОУ (в соответствии с приказом)
- $\boldsymbol{\mathcal{V}}$  класс (номер, буква)
- ✔ код ППЭ (в соответствии с приказом)
- ✔ номер аудитории
- ✔ подпись участника
- ✔ ФИО участника, паспортные данные, пол
- ✔ по русскому языку в нижней части – номер выбранного сочинения (2 или 1)

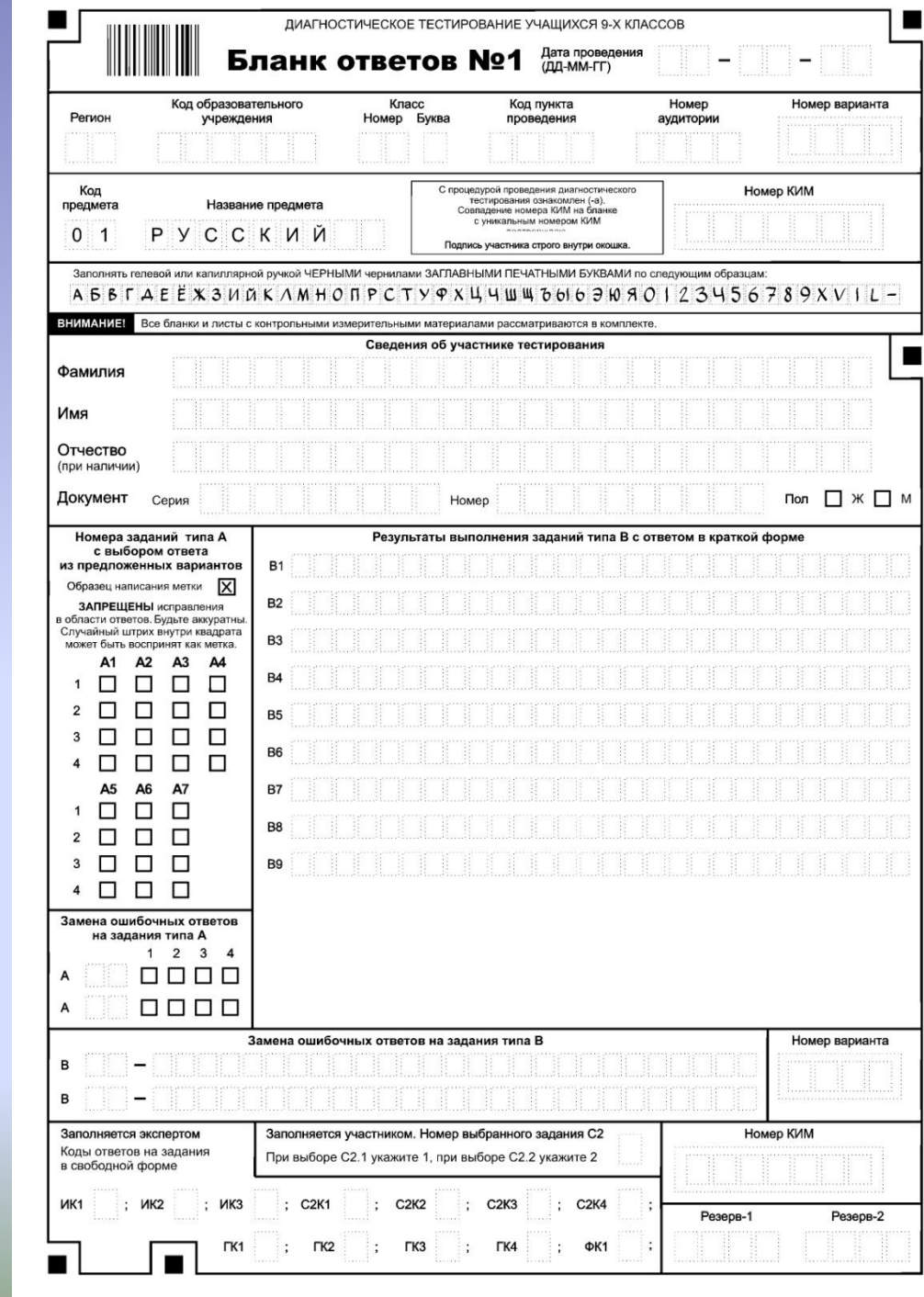

- В **части заданий предполагается выбор ответа из четырех предложенных вариантов. Выбрав вариант ответа, поставьте метку в ячейку рядом с номером задания. Номер ячейки должен совпадать с номером выбранного ответа.**
- **• Ячейки для меток могут располагаться в строчку справа от номера задания или в столбец под номером задания.**
- Примеры:
- В задании 2 выбран 3-й вариант ответа В задании А11 выбран 2-й вариант ответа

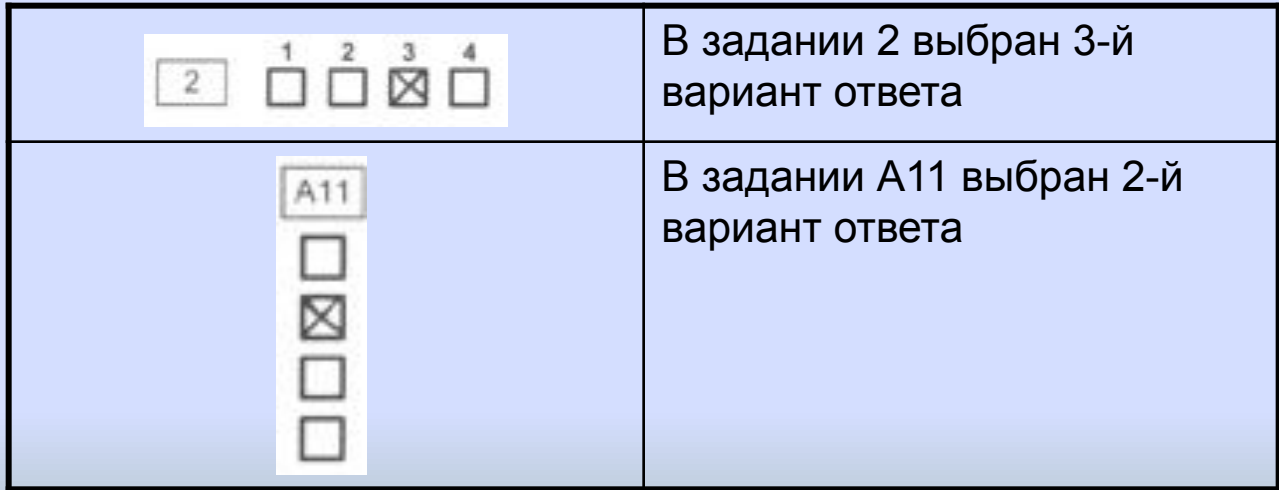

- Если кратким ответом в задании является слово, сочетание слов или последовательность букв или цифр (задания с кратким ответом), то в бланке №1 ответ записывается рядом с номером задания в поле, состоящем из ячеек для отдельных символов, каждый символ вносится в отдельную ячейку.
- Примеры:

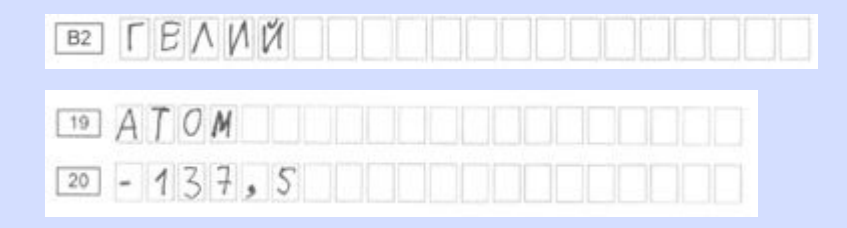

- Расположите перечисленные города в той последовательности, в 26 которой туристы их будут посещать при совершении речного круиза из Москвы к Соловецким островам в Белом море.
	- А) Надвоицы
	- Б) Череповец
	- В) Углич

Запишите в таблицу получившуюся последовательность букв.

Ответ:

В ОТВЕТЕ указать **только**

 **последовательность букв ВБА,** без запятых и

прочих символов.

Перенести последовательность в бланки ответов

## **Замена ошибочных ответов**

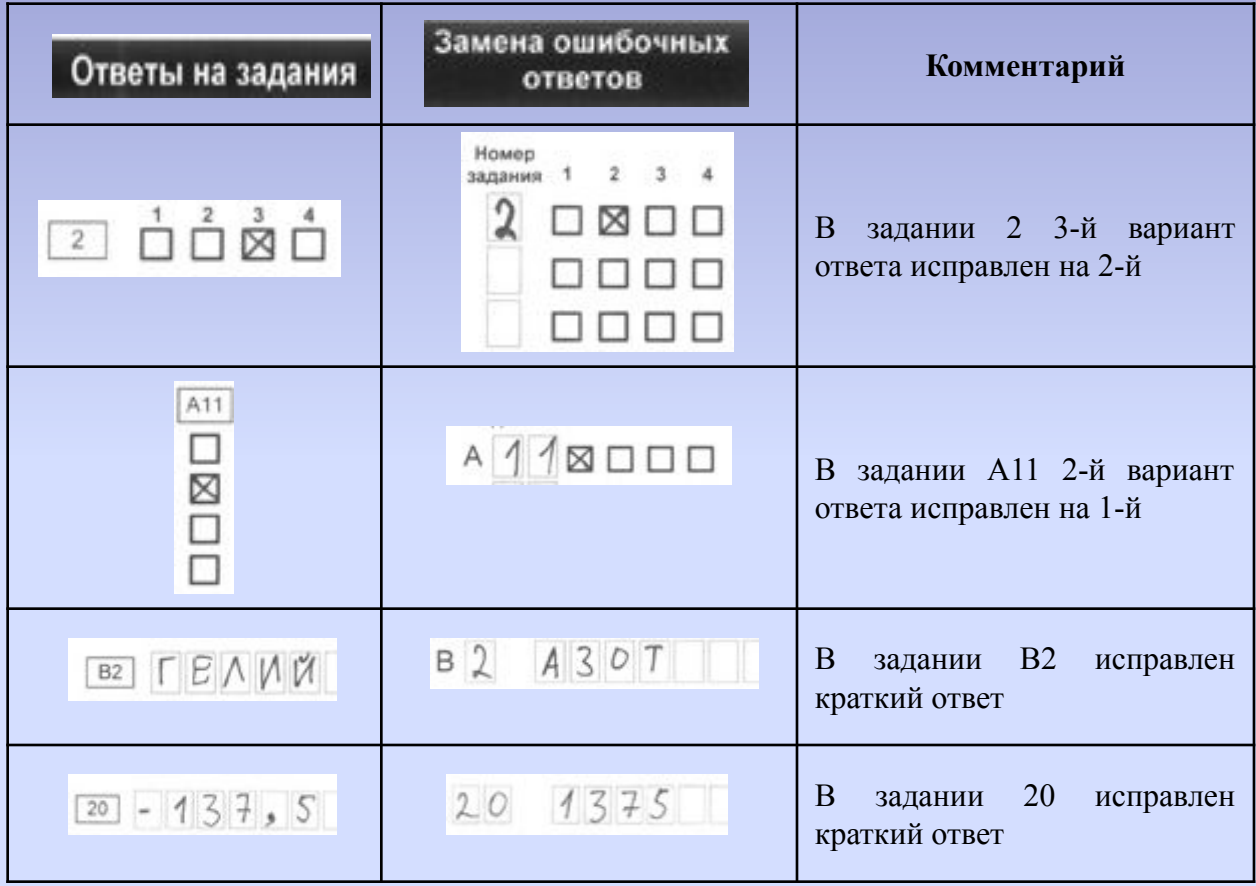

Для замены неправильного ответа в форме математического выражения (на бланке №1 по алгебре) следует аккуратно зачеркнуть тонкой линией неправильный ответ или его часть и вписать **внутри того же поля** правильный ответ.

Пример:

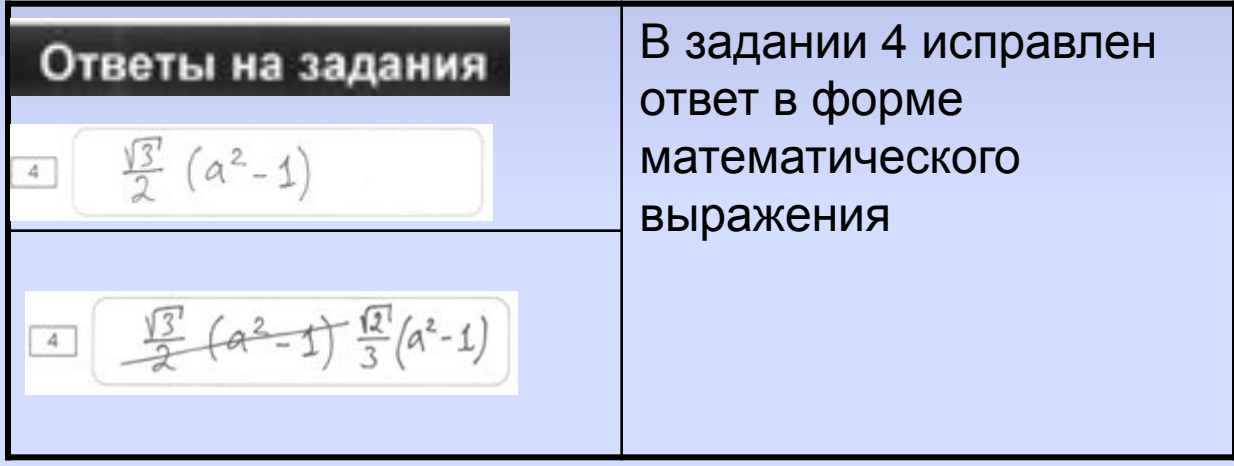

## **Подача апелляций**

- ТКК принимает заявление, делает запрос в РЦОИ на материалы данного ученика.
- Уполномоченный ТКК получает материалы для проведения апелляции в РЦОИ.
- ТКК проводит апелляционные мероприятия и передает в РЦОИ результаты рассмотрения апелляций.
- РЦОИ передает результаты апелляций в РЭК для утверждения.

## **Технология проведения ГИА-9 по иностранным языкам**

ГИА-9 по иностранным языкам состоит из 2 экзаменов:

- 1 экзамен письменный (Задания типа А и B, выполняемые на бланке № 1 и задание типа С выполняемое на бланке № 2);
- 2 экзамен устный (Монологическое высказывание и диалог-расспрос, с аудиозаписью ответа участника).

### **Последовательность проведения письменного экзамена**

- При проведении экзамена в ППЭ ответственный по аудитории раздает аттестуемым бланки ответов №1, №2 и КИМ.
- Аттестуемый заполняет бланки ответов №1 и №2.
- После окончания экзамена тестируемые сдают бланки ответов и КИМ ответственным по аудитории.
- Бланки ответов разделяются по типам: отдельно бланки №1 и бланки №2. Каждый тип бланков складывают в отдельную пачку, а затем передаются на обработку в РЦОИ.

### **Последовательность проведения устного экзамена**

- При проведении экзамена в ППЭ ответственный по аудитории раздает аттестуемым бланки ответов №1, №2 и КИМ
- Аттестуемый вносит регистрационные сведения в бланк ответов № 1;
- Проводится собеседование с аттестуемым, во время собеседования производится аудиозапись ответа. Аудиозапись ответа аттестуемого осуществляется либо с помощью программы записи ответов участников входящей в комплект поставки GIAOffice, либо собственными силами ППЭ (диктофон и т.д.);
- Аудиозапись ответа аттестуемого сохраняется организатором в аудитории под определенным кодом - номером КИМ (указанным на бланках экзаменационной работы);
- Экспертиза развернутых ответов.

### **Экспертиза в РЦОИ**

- По окончании выполнения экзаменационной работы организатор вносит в бланк № 2 участника наименования файла с его ответами на экзамен. Далее все файлы с ответами собираются в каталоги поаудиторно и направляются в РЦОИ для проведения экспертизы ответов.
- Экспертиза осуществляется с использованием станции Экспертизы, при этом для экспертов формируются комплекты для экспертизы состоящие из протокола и набора бланков № 2, содержащих имена файлов с ответами. РЦОИ организует для экспертов доступ к хранилищу, содержащему файлы с ответами. Эксперты в соответствии с указанными номерами в бланке № 2 находят файлы ответов участников и осуществляют проверку. Результаты проверки эксперты вносят в протоколы.
- Обработка бланков и протоколов осуществляется в РЦОИ по традиционной технологии.

#### **Примеры материалов по иностранному языку**

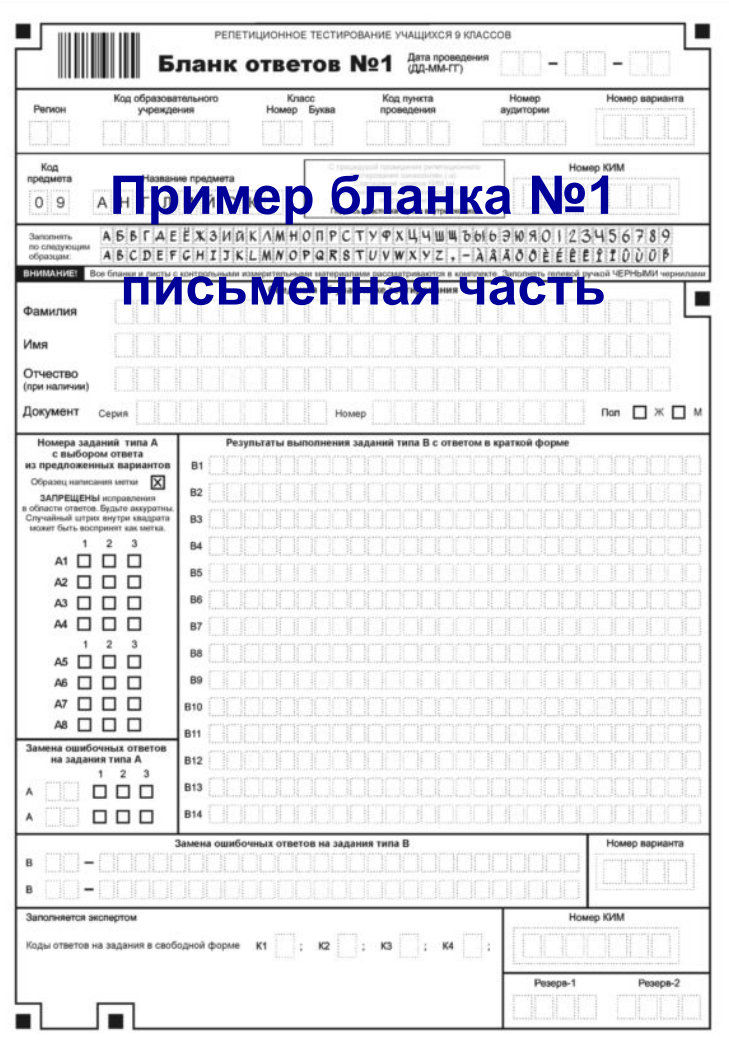

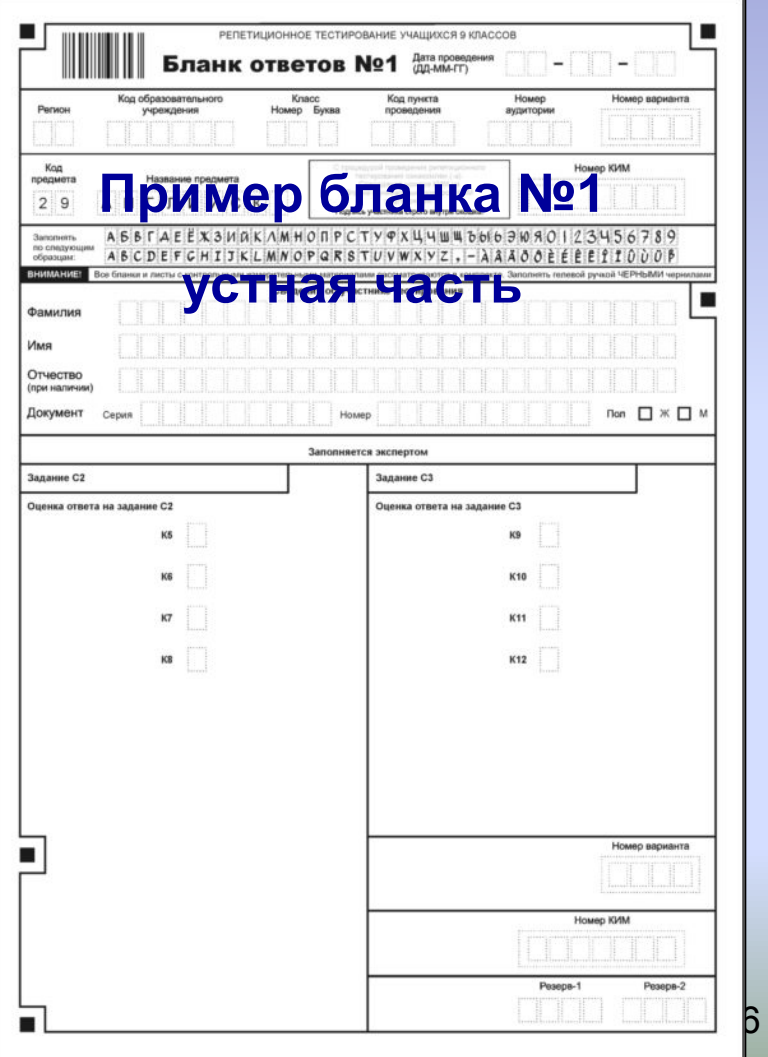

### **Примеры материалов**

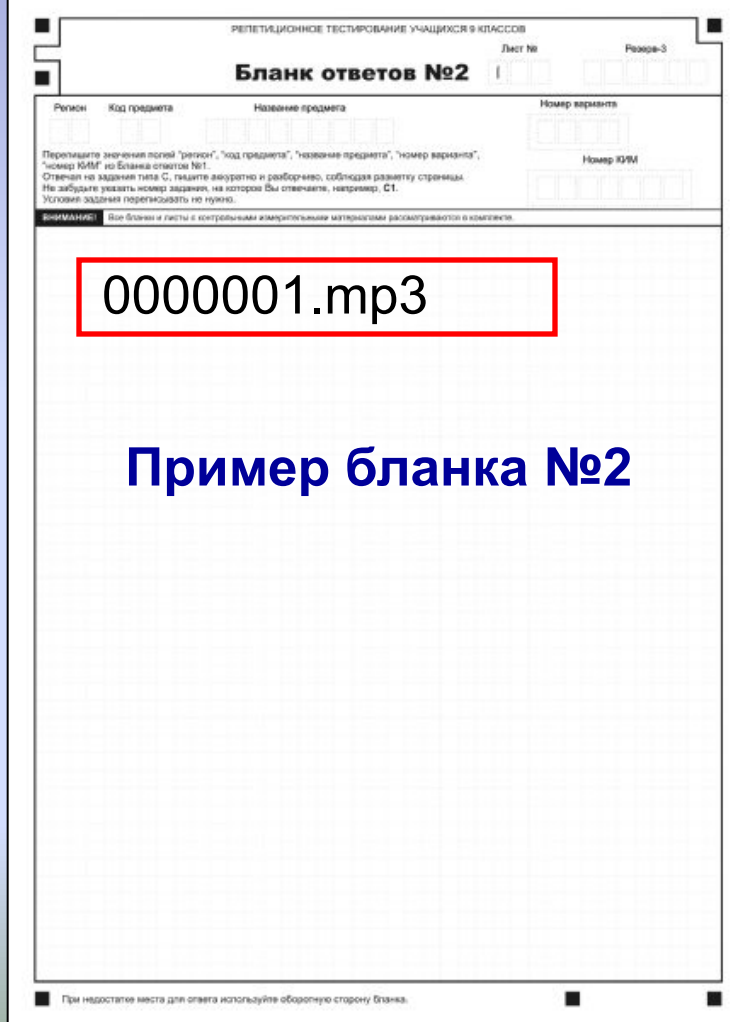

#### **Примеры материалов по иностранному языку**

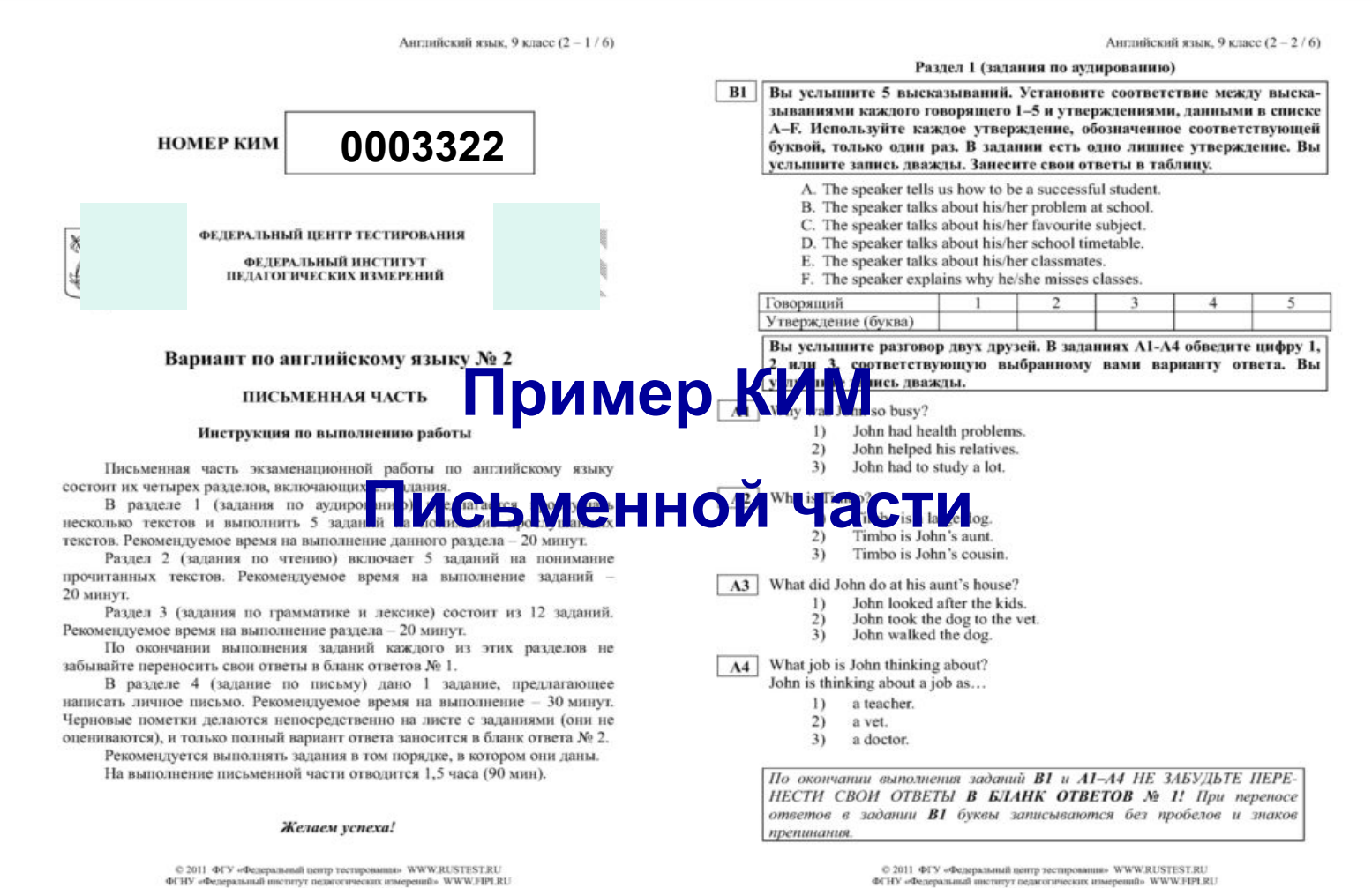

Копирование не допускается

ФГНУ «Федеральный институт педагогических измерений» WWW.FIPLRU Копирование не допускиется

#### **Примеры материалов по иностранному языку**

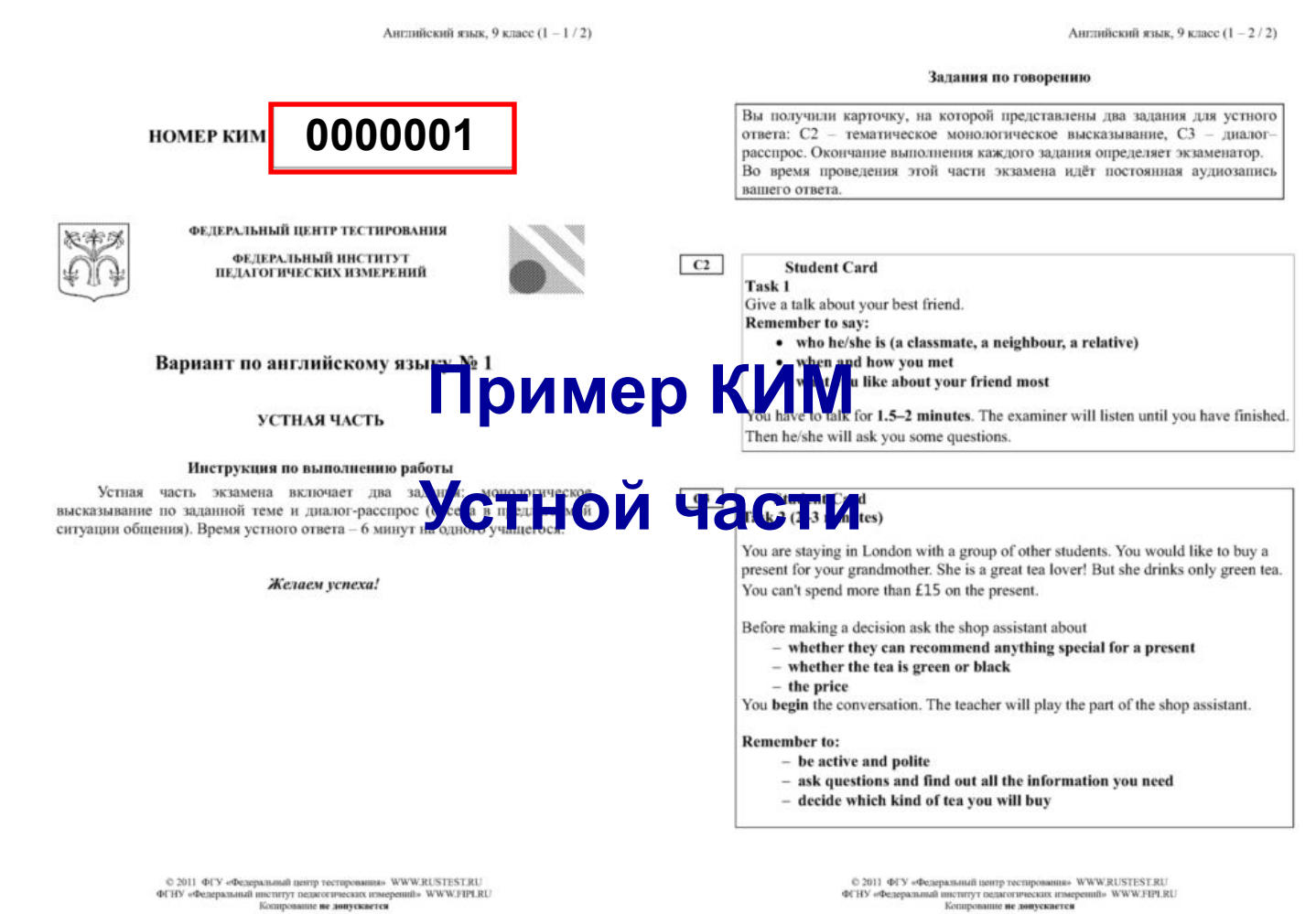

# **Проведение ГИА-9**

#### **по иностранным языкам итог**

2 части экзаменационной работы и две части экзамена:

- Письменная в бланковой форме;
- Устная в бланковой форме, с записью ответов участников на диктофон.
	- запись ответа участника;
	- проверка корректности записи ответа;
	- сохранение специалистом аудиофайла записи ответа под кодом КИМа конкретного ребенка;
	- формирование каталогов файлов с аудиозаписями устных ответов участников ГИА;
	- Передача каталогов в центр обработки информации;

В РЦОИ после проведения 2 частей передается:

Пакет с бланками № 1 (письменная часть)

Пакет с бланками № 1 (устная часть)

Пакет с бланками № 2 (письменная часть)

Пакет с бланками № 2 (устная часть)

Каталог с аудиозаписями.

- На следующий день руководитель ППЭМ совместно с председателем ТПК получают в РЦОИ:
- ✔ Протоколы проверки части с развернутым ответом, копии бланков №2, протоколы проверки устной части, каталог с аудиозаписями.

Организуют доступ экспертов к аудиозаписям в ППЭМ.